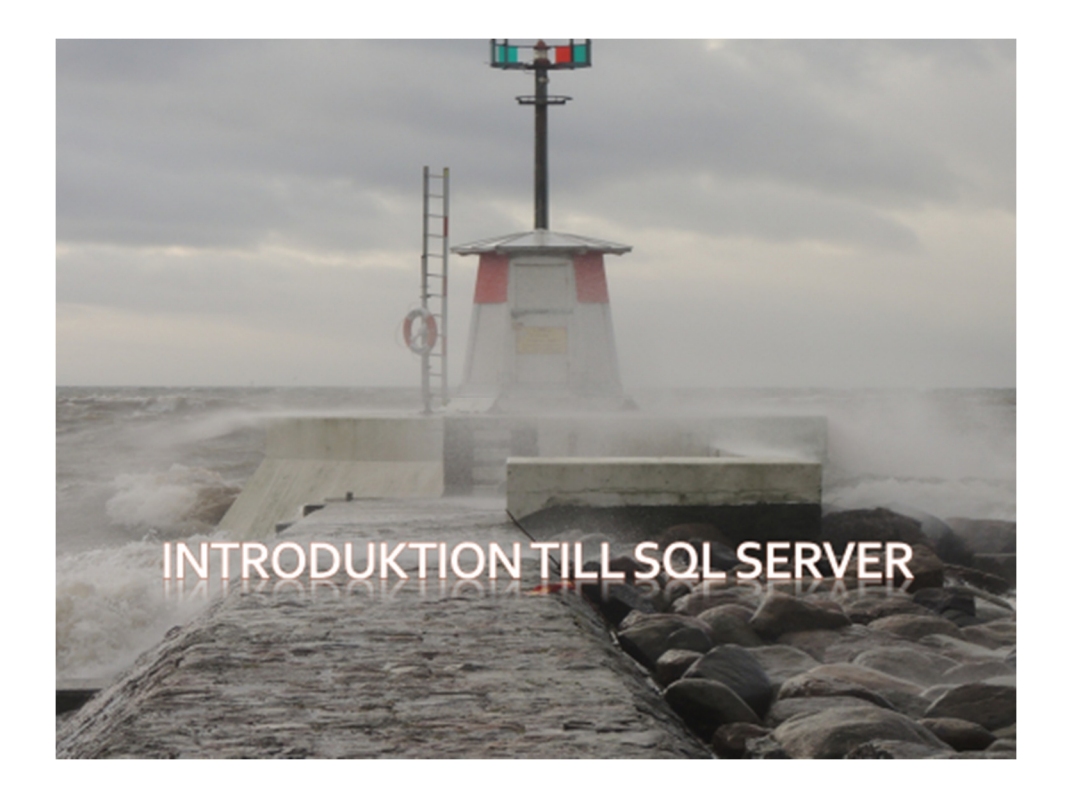

# Innehåll

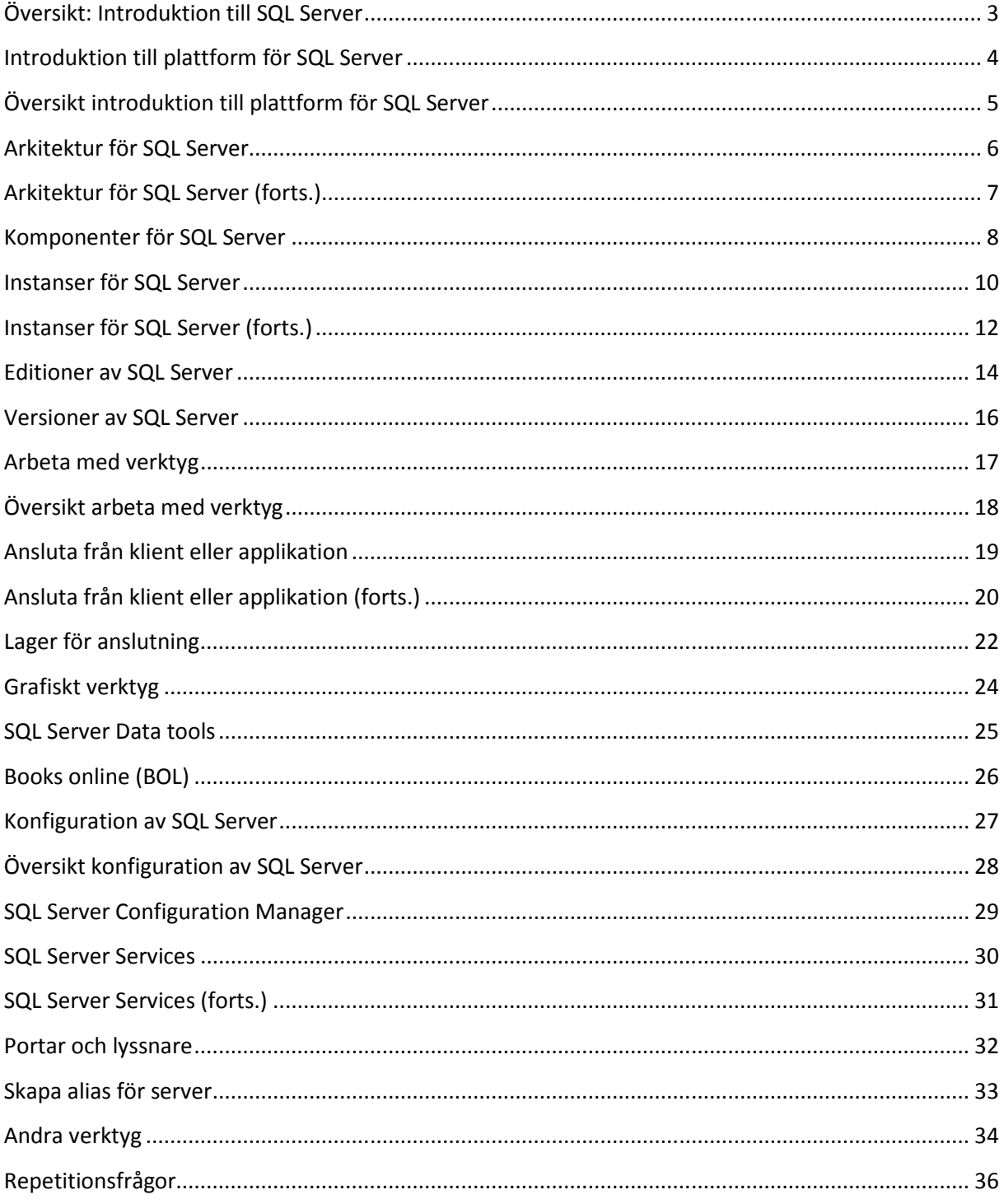

### .earee

# | Översikt: Introduktion till SQL Server

Introduktion till plattform för **SQL Server** Arbeta med verktyg Konfiguration av SQL Server Services

# **Översikt: Introduktion till SQL Server**

I denna modul skall vi titta på följande:

- Introduktion till plattform för SQL Server.
- Arbeta med verktyg.
- Konfiguration av SQL Server Services.

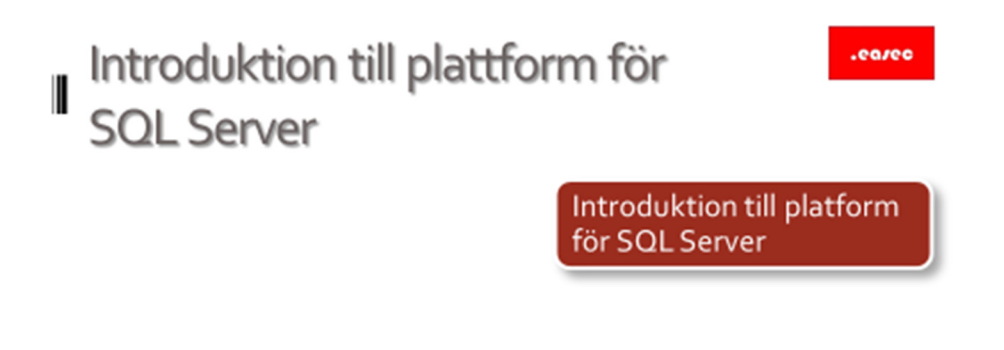

**Introduktion till plattform för SQL Server** 

İ

## $. <sub>carco</sub>$ Översikt introduktion till plattform Ш för SQL Server Arkitektur för SQL Server Komponenter för SQL Server Instanser för SQL Server Editioner av SQL Server Versioner av SQL Server

## **Översikt introduktion till plattform för SQL Server**

I första lektionen, skall vi titta på:

- Arkitektur för SQL Server.
- Komponenter för SQL Server.
- Instanser för SQL Server.
- Editioner av SQL Server.
- Versioner av SQL Server.

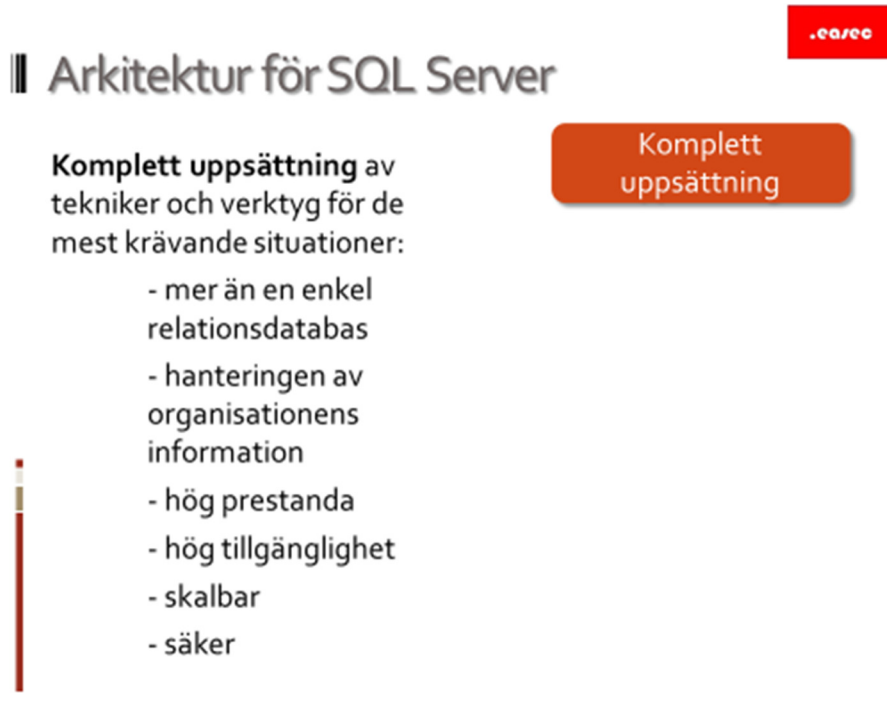

### **Arkitektur för SQL Server**

#### *Komplett uppsättning*

Komplett uppsättning av tekniker och verktyg för de mest krävande situationer.

- mer än en enkel relationsdatabas.
- hantering av organisationens information.
- hög prestanda.
- hög tillgänglighet.
- skalbar.
- säker.

6

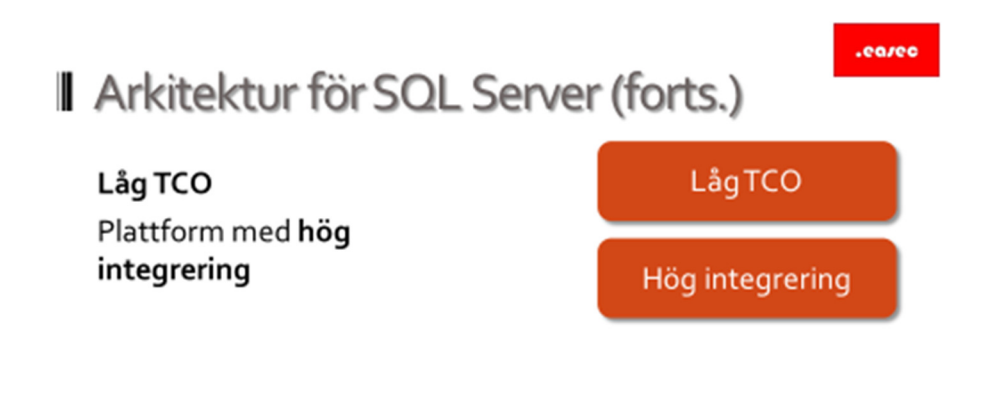

# **Arkitektur för SQL Server (forts.)**

### *Låg TCO*

Lågt Total Cost of Ownership. Många av marknadens andra system för databaser, är dyra licensera och att underhålla.

### *Hög integrering*

I plattformen finns en hög integrering mellan olika delar och verktyg, vilket gör det lätt att underhålla och sköta.

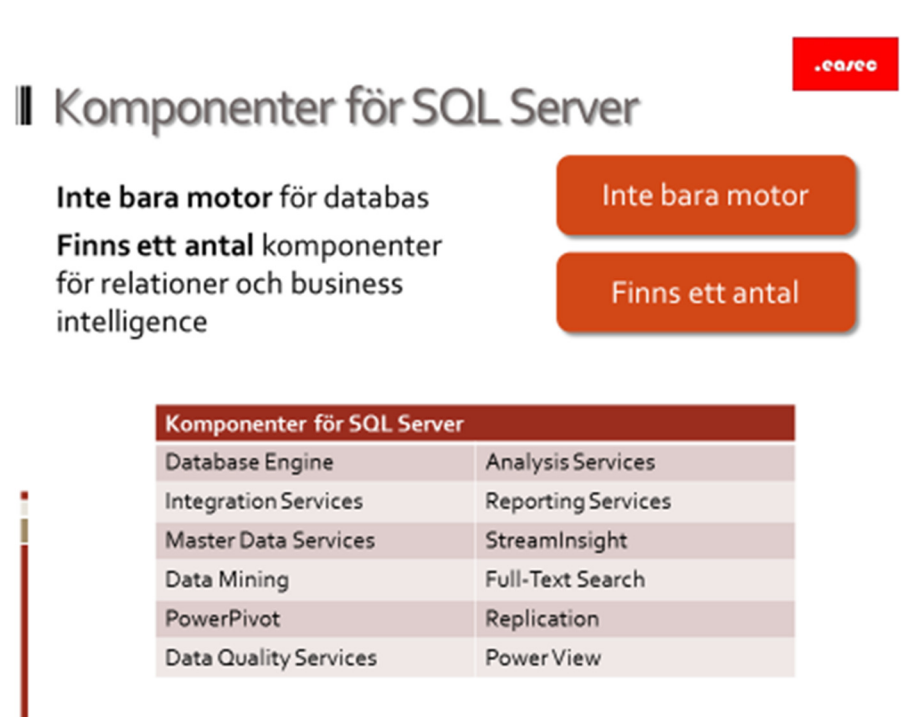

#### **Komponenter för SQL Server**

*Inte bara motor* 

Inte bara motor för databas, innehåller många andra komponenter.

*Finns ett antal*

Finns ett antal komponenter för relationer och business intelligence.

![](_page_7_Picture_81.jpeg)

![](_page_8_Picture_47.jpeg)

![](_page_9_Figure_0.jpeg)

### **Instanser för SQL Server**

### *Flertalet komponenter*

Ibland kan det vara bra att installera komponent till flera instanser. Flertalet komponenter känner till instanser, bl a:

- Database Engine/Data Quality Services.
- Analysis services/Data Mining.
- Reporting Services/Integration Services.

#### *Instanser används*

Instanser används för:

- Konfiguration av administration och säkerhet. Varje instans har sin konfiguration för administration och säkerhet.
- Prestanda. Instanser kan separeras för att separera arbetsbörda och olika SLA:s (Service Level Agreement).

- Version och collation. Olika versioner av SQL Server kan installeras, bl a vid uppgradering. Inställning för collation, sätts på instansnivå.

![](_page_11_Picture_0.jpeg)

### **Instanser för SQL Server (forts.)**

### *Behjälplig vid*

Att arbeta med instanser, kan vara behjälplig vid uppgradering, då olika versioner av SQL Server kan köras på samma server. Körs då i olika instanser.

### *Två typer av*

Det finns två typer av instanser: default och named. Innan SQL Server 2000, kunde bara en SQL Server installeras på en server. SQL Server adresserades med namnet på servern. För att vara bakåtkompatibel finns det fortfarande stöd för denna typ av anslutningen, genom att använda default instance.

Ytterligare instanser kan användas, men då måste dessa adresseras med namnet för SQL Server samt namnet för instans. Dessa kallas för named. Ingen default instance behöver vara installerad innan instans av typen named installeras.

Inte alla komponenter kan installeras i fler än en instans. Förändring kom i SQL Server 2012, genom SQL Server Integration Services.

Det finns inget behov att installera verktyg för SQL Server och tilläggsprogram mer än en gång. En installation av dessa, kan hantera alla instanser.

![](_page_13_Picture_0.jpeg)

# **I** Editioner av SQL Server

![](_page_13_Picture_79.jpeg)

# **Editioner av SQL Server<sup>12</sup>**

| <b>Edition</b>               | Används för                                         |
|------------------------------|-----------------------------------------------------|
| Parallel Data Warehouse      | Använder massively parallel processing (MPP) för    |
|                              | att bearbeta stor mängd information snabbt. Säljs   |
|                              | som appliance.                                      |
| Enterprise                   | Tillhandahåller den högsta nivån av tillgänglighet  |
|                              | och bearbetning på hög nivå.                        |
| <b>Business Intelligence</b> | Lägger till tillägget för analyser till Standard    |
|                              | edition.                                            |
| Standard                     | Tillhandahåller pålitlig plattform för lagring av   |
|                              | information.                                        |
| <b>Express</b>               | Gratis edition att användas för t ex                |
|                              | webbapplikation.                                    |
| Compact                      | Gratis edition för mobila applikationer, inbäddad i |
|                              | programkod.                                         |
| Developer                    | Utvecklingsedition.                                 |

<sup>1</sup> https://www.microsoft.com/sv-se/server-cloud/products/sql-server-editions/

l

<sup>2</sup> https://msdn.microsoft.com/en-us/library/ms144275.aspx

![](_page_14_Picture_14.jpeg)

![](_page_15_Picture_0.jpeg)

# Versioner av SQL Server

![](_page_15_Picture_17.jpeg)

**Versioner av SQL Server** 

İ

.earee Arbeta med verktyg Arbeta med verktyg i

**Arbeta med verktyg** 

.earee

# **I** Översikt arbeta med verktyg

Ansluta från klient eller applikation Lager för anslutning Grafiskt verktyg **SQL Server Data tools** Books online

### **Översikt arbeta med verktyg**

I andra lektionen, skall vi titta på:

- Ansluta från klient eller applikation.
- Lager för anslutning.
- Grafiskt verktyg.
- SQL Server Data tools.
- Books online.

![](_page_18_Figure_0.jpeg)

## **Ansluta från klient eller applikation**

### *Ansluter via protokoll*

Applikationer och verktyg ansluter via protokoll till slutpunkt. Finns ett antal protokoll tillgängligt för detta.

Tabular Data Stream (TDS) används när klientapplikation ansluter till SQL Server Engine. Protokollet identifierar hur begäran får göras och hur resultatet returneras av servern.

TDS är ett protokoll i de högre skikten, som nyttjar protokoll på lägre skikt för själva transporten, såsom TCP/IP, Named Pipes eller Shared Memory.

SQL Native Client (SNAC)<sup>3</sup> är klient för SQL Server anslutningar. Finns versioner för 32-bitars och 64-bitars system.

<sup>3</sup> https://www.microsoft.com/en-us/download/details.aspx?id=43339

![](_page_19_Picture_0.jpeg)

# **Ansluta från klient eller applikation (forts.)**

### *Måste autentiseras*

Användare eller applikation måste autentiseras av SQL Server:

- Windows inloggning.
- Windows grupper.
- SQL Server inloggning.

Windows inloggning, används provider, finns provider för t ex Active Directory. Autentisering sker med hjälp av denna provider. Eventuellt gruppmedlemskap kan också används vid autentiseringen.

SQL Server inloggning används, finns användare och lösenord lokalt på SQL Server.

När användare autentiseras, kommer denne att anslutas till specifik databas. Denna databas kallas för default.

### *Anslutningar görs*

Anslutningar görs till server eller databas:

- Kan vara namngiven server eller instans.

![](_page_21_Picture_0.jpeg)

# Lager för anslutning

![](_page_21_Figure_2.jpeg)

## **Lager för anslutning**

Anslutning till SQL Server sker genom ett antal mjukvaruskikt. Det är viktigt att känna till dessa, vid konfiguration eller felsökning.

### Klientbibliotek

Klientapplikationer använder sig av mjukvarubibliotek för att förenkla anslutningen till SQL Server.

Open Database Connectivity (ODBC) är ett vanligt mjukvarubibliotek. ODBC opererar i translationlayer, skiljer ut detaljer om SQL Server från applikationen. Genom att ändra på konfigurationen för ODBC, kan applikationen ansluta till annan SQL Server, utan att applikationen behöver förändras. Java Database Connectivity (JDBC) är motsvarigheten för Java baserade applikationer.

Object Linking and Embedding for Databases (OLEDB) är ett bibliotek som inte översätter kommando. När applikation skickar ett SQL kommando, kommer OLEDB att skicka detta vidare direkt till SQL Server, utan att modifiera någonting.

SQL Server Native Access Component (SNAC) är ett mjukvaruskikt som kapslar in kommandot som skickas från biblioteken ODBC, JDBC och OLDEB, till kommando som SQL Server förstår. Resultatet kapslar även detta in av SNAC, innan de vidarebefordras till biblioteken. Kapslar in genom att använda protokollet TDS (Tabular Data Stream).

SQL Server exponerar slutpunkter som klient kan ansluta till. Slutpunkterna används för att skicka vidare kommando till eller från SQL Server Engine.

SNAC ansluter till dessa slutpunkter via nätverksbibliotek, såsom TCP/IP, eller Named Pipes. För klientapplikationer som finns på samma dator som SQL Server, finns det möjlighet att använda funktionen Shared Memory. Men även nätverksanslutningen finns tillgänglig.

SQL Server tar emot kommando via slutpunkt och kommer att skicka resultatet till klient via slutpunkt. SQL Server Operating System (SQL OS) är ett mjukvarulager som tillhandahåller ett lager av abstraktion mellan Relation engine och tillgängliga server resurser.

![](_page_23_Figure_0.jpeg)

## **Grafiskt verktyg**

#### *Integrerad miljö*

Verktyget SQL Management Studio (SSMS) ger integrerad miljö, för att:

- Ställa frågor.
- Konfigurera server.
- Hantera server.
- Administrera databas.

Hantering kan också via T-SQL, när T-SQL används kan IntelliSense används för att hjälpa till vid skrivning av dessa skript.

#### *Arbeta med många*

Grafiskt verktyg för att arbeta med många komponenter.

*Automatisera* 

Möjlighet att automatisera med script.

![](_page_24_Picture_0.jpeg)

### **SQL Server Data tools**

*Integrerad miljö* 

Integrerad miljö för att hantera BI objekt.

#### *Baserad på*

Baserad på Visual Studio 2010 med projektmallar:

- Projekt baserad på Anaylsis Services.
- Projekt baserade på Integration Services.
- Projekt baserad på Reporting Services.

![](_page_25_Figure_0.jpeg)

## **Books online (BOL)**

*För referens* 

Används för referens till SQL Server.

*Installeras* 

Kan installeras offline eller online.

*Regelbundet* 

Uppdateras regelbundet.

*Inkluderar* 

De flesta kommando inkluderar exempel.

*Även för* 

Information finns tillgängligt även för tidigare versioner.

.earee Konfiguration av SQL Server Konfiguration av SQL<br>Server

**Konfiguration av SQL Server** 

# .earee

# **D** Översikt konfiguration av SQL Server

**SQL Server Configuration** Manager **SQL Server Services** Portar och lyssnare Skapa alias för server Andra verktyg

### **Översikt konfiguration av SQL Server**

I tredje lektionen, skall vi titta på:

- SQL Server Configuration Manager.
- SQL Server Services.
- Portar och lyssnare.
- Skapa alias för server.
- Andra verktyg.

![](_page_28_Figure_0.jpeg)

## **SQL Server Configuration Manager**

*Tjänster knutna* 

Hantera tjänster knutna till SQL Server.

*Är exponerade* 

Hanterar nätverksprotokoll och portar som är exponerade av SQL Server.

*Används av klientapplikation* 

Hanterar nätverksprotokoll och portar som används av klientapplikation, antingen på samma eller annan server.

![](_page_29_Figure_0.jpeg)

### **SQL Server Services**

*Utför operativsystems* 

Många komponenter utför operativsystems tjänster.

*Känner till instanser* 

Komponenter som känner till instanser, utför funktioner för instans.

*Hanterar användare* 

Hanterar användare via Windows.

*Kan konfigureras* 

Kan konfigureras med automatisk start.

![](_page_30_Picture_0.jpeg)

# SQL Server Services (forts.)

![](_page_30_Picture_37.jpeg)

### **SQL Server Services (forts.)**

Tjänsterna opererar tillsammans med Windowsbaserade identiteter. Om det finns ett behov att ändra dessa identiteter, är det SQL Server Service Manager (SSSM) som skall användas.

Varje tjänst har ett uppstartsläge. Uppstartsläget kan vara Automatic, Manual eller Disable. Tjänster som är satta till uppstartsläget Automatic, kommer att startas när server startas. Tjänster som har uppstartsläget satt till Manual, kan startas manuellt och tjänster som har uppstartsläget Disable kan inte startas.

![](_page_31_Picture_0.jpeg)

# Portar och lyssnare

Varje protokoll har konfigurerbara egenskaper Konfiguration för server och klient finns tillgängliga **In** 

![](_page_31_Picture_28.jpeg)

### **Portar och lyssnare**

Varje protokoll har konfigurerbara egenskaper.

Konfiguration för server och klient finns tillgängliga.

### .eareo

# Skapa alias för server

Alias kan användas som abstraktion för klient

- namn på server
- protokoll
- port eller konfiguration för nätverk

Flera alias kan användas för samma server

![](_page_32_Picture_7.jpeg)

### **Skapa alias för server**

Alias kan användas som abstraktion för klient:

- Namn på server.
- Protokoll.
- Port eller konfiguration för nätverk.

Flera alias kan användas för samma server.

.earee

# Andra verktyg

**SQL Server Profiler** Database Engine Tuning Advisor **Master Data Services Configuration Manager Reporting Services** Configuration Manager Data Quality Services Client SQL Server Error and Usage Reporting PowerShell Provider SQL Server Management Objects (SMO)

### **Andra verktyg**

![](_page_33_Picture_119.jpeg)

![](_page_34_Picture_18.jpeg)

![](_page_35_Picture_1.jpeg)

# Repetitionsfrågor

1) Nämn några komponenter som ingår i plattformen för SQL Server?

2) Varför vill du oftast arbeta med instans?

3) Vilka versioner finns det av SQL Server 2012?

4) Vilket protokoll används av klientapplikation för att ansluta till SQL Server?

5) Vad kan används vid kommunikation mellan applikation och SQL Server, om applikation finns på samma dator som SQL Server?

6) Vad kan du hitta i BOL?

7) Vilka uppstartsläge finns för SQL Services?

<u> 1990 - Johann John Stoff, deutscher Stoffen und der Stoffen und der Stoffen und der Stoffen und der Stoffen u</u>

8) Varför vill du arbetat med alias istället för att hårdkoda anslutningen i din applikation?